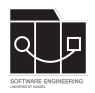

## **Abgabefrist ist der 22.12.2022 - 23:59 Uhr**

## **Vorbereitung**

Zur Abgabe dieser Hausaufgabe muss zunächst ein neues Respository angelegt werden. Mit dem folgenden Link kannst du das Respository für Hausaufgabe 8 anlegen bzw. einsehen.

<https://classroom.github.com/a/zSuxfqWF>

Achte bei jeder Aufgabe auf das verlangte Dateiformat. Andere Formate werden nicht akzeptiert und folglich mit **0** Punkten gewertet. Handschriftliche Abgaben werden nicht akzeptiert.

Es sollen nur die bis zur jeweiligen Übung vermittelten Konzepte verwendet werden.

**Nicht oder zu spät abgegebene (Teil-)Aufgaben werden mit 0 Punkten bewertet.**

## **Code-Formatierung**

Formatiere deinen Code vor dem Abgeben wie in Vorlesung und Übung gezeigt. Verstöße gegen Formatierungs- und Namenskonventionen führen zu Punktabzug.

## **Lauffähigkeit**

**Nicht ausführbare Abgaben werden mit 0 Punkten bewertet.**

## **6-Credit Abschnitt**

Diese Hausaufgabe stellt den letzten Teil des in [Übung 1](https://youtu.be/G6hv0SG-Pbc) erläuterten "6-Credit Abschnitts" der Veranstaltung dar. Wenn du dir unsicher bist, welche Prüfung du in dieser Veranstaltung ablegen musst, informiere dich bitte bei deinem Studienservice.

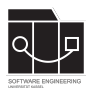

# **Aufgabe 1 - Umfrage (0P)**

Bitte füllt folgende Umfrage aus. Die Daten der Umfrage sind für uns wichtig, um die Prüfungen am Ende des Semesters planen zu können.

<https://forms.gle/qaMXanQ8iXD6rttr5>

## **Aufgabe 2 - IntelliJ (0P)**

Ladet euch IntelliJ runter.

<https://www.jetbrains.com/idea/download/>

Ohne IntelliJ könnt ihr Hausaufgabe 9 nicht bearbeiten.

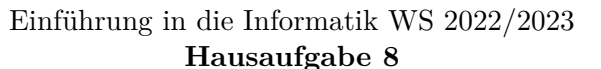

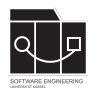

## **Aufgabe 3 - Fraktale (19P)**

Schreibe mit Processing ein Programm, das ein Fraktal aus Vierecken darstellt. Für die Lösung der Aufgabe **muss** Rekursion verwendet werden. Folgendes muss das Programm leisten.

### **Grundlagen**

- Das Fenster muss eine Dimension von 720x720 haben.
- In Rekursionstiefe 0 soll ein Viereck mit der Kantenlänge 300 im Zentrum des Bildschirmes dargestellt werden. (Siehe Abbildung [1\)](#page-3-0)
- Die aktuelle Rekursionsstufe soll in der oberen linken Ecke des Bildschirms angezeigt werden.

### **Darstellung**

- Je weiterer Rekursionsstufe sollen an den vier Ecken des Vierecks weitere Vierecke (mit dem Mittelpunkt an der Ecke) gezeichnet werden, deren Kantenlänge halbiert ist.
- Dabei sollen keine Vierecke so gezeichnet werden, dass sie das Viereck 2 Rekursionsstufen vorher überlappen. (Siehe Abbildung [2\)](#page-3-1) Beispiel:
	- **–** Stufe 0: Ein Viereck wird im Zentrum gezeichnet.
	- **–** Stufe 1: An allen vier Ecken der Stufe 0 werden Vierecke mit halbierter Kantenlänge ergänzt.
	- **–** Stufe 2: Am oberen linken Viereck der Stufe 1 werden nur 3 Vierecke ergänzt. (Das fehlende Viereck unten rechts hätte sonst das Viereck der Stufe 0 überlappt.) Für die verbleibenden Ecken der Stufe 1 wird dieser Vorgang wiederholt.
- Die Vierecke einer Rekursionstufe müssen dieselbe Farbe haben.
- Die genutzten Farben müssen sich deutlich unterscheiden lassen.

#### **Interaktion**

- Die Rekursionstiefe muss beim Mausklick auf das Fenster um 1 erhöht werden.
- Die maximale Rekursionstufe darf 6 betragen

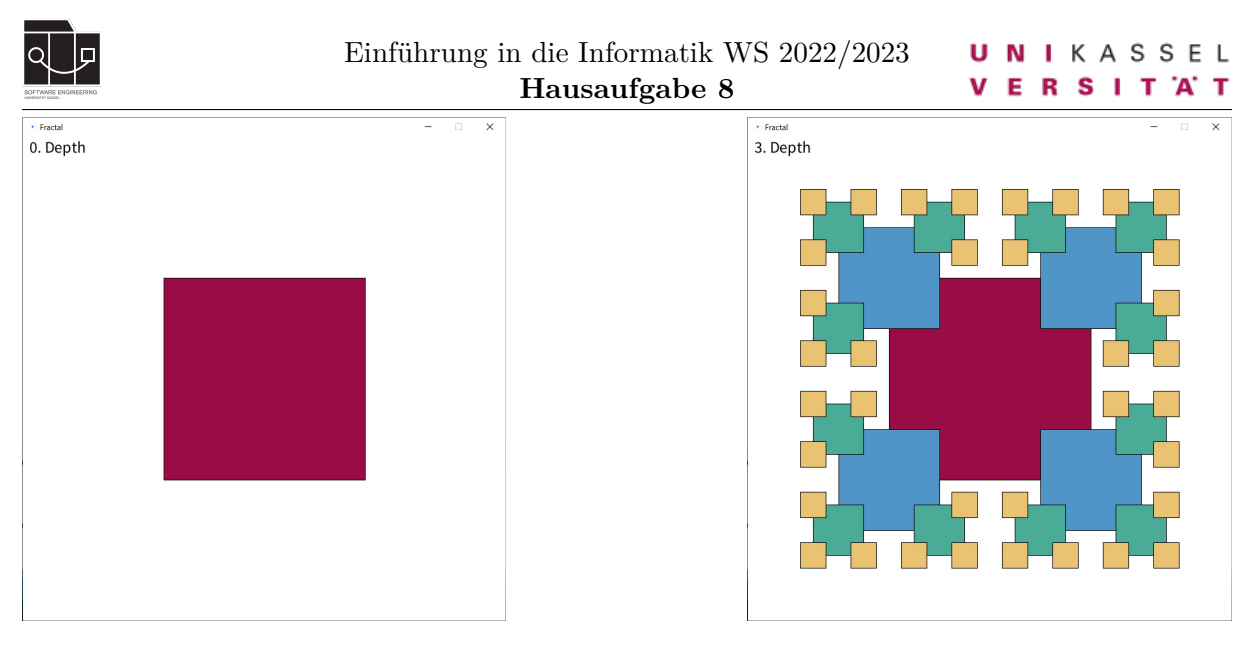

<span id="page-3-0"></span>Abbildung 1: Rekursionstufe 0 Abbildung 2: Rekursionstufe 3

<span id="page-3-1"></span>

Gib deine Lösung in einer Datei mit dem Namen fractal.pde im GitHub-Repository zur aktuellen Hausaufgabe ab.